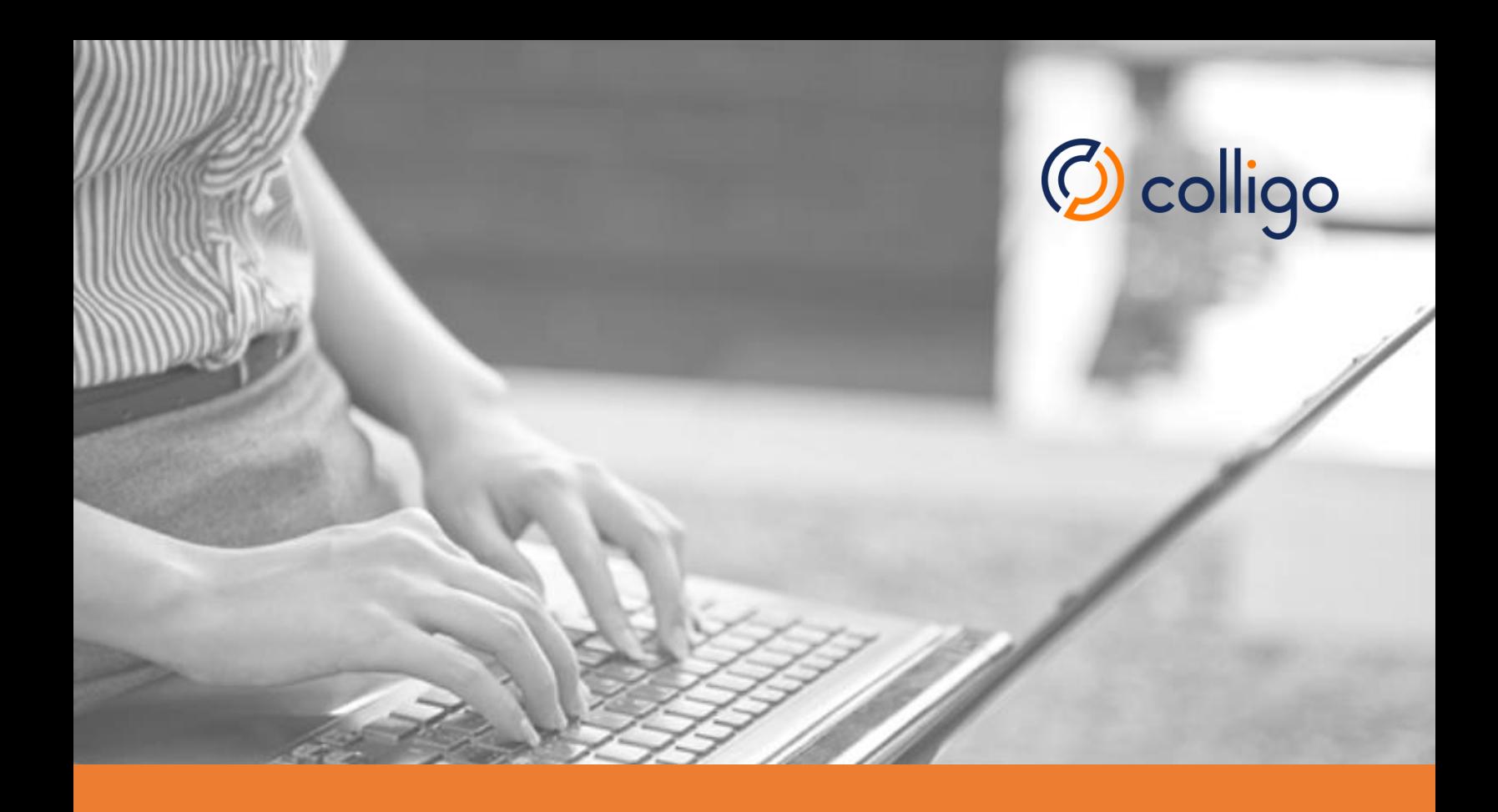

## **Evaluator's Checklist**

Colligo Engage for Email Management

© Colligo Networks Inc., January 2015

## **Welcome**

Thank you for choosing to evaluate Colligo Engage! Use this checklist to help you identify the criteria that are most important to your organization and how alternative solutions compare to Colligo Engage.

If you would like to set up a guided evaluation of Colligo Engage, please contact Colligo Technical Services at +1.866.685.7962 or +41.79.930.8193.

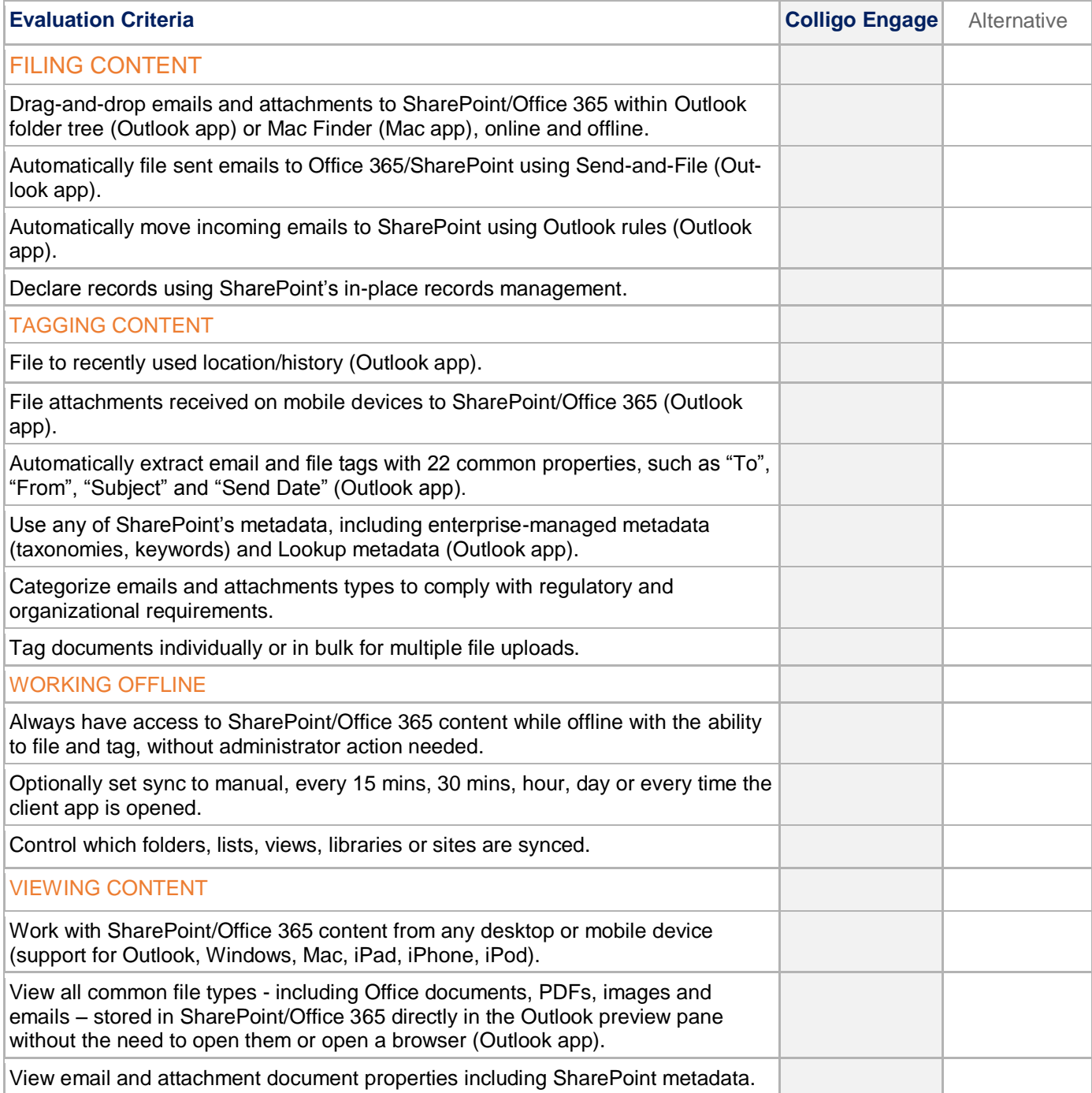

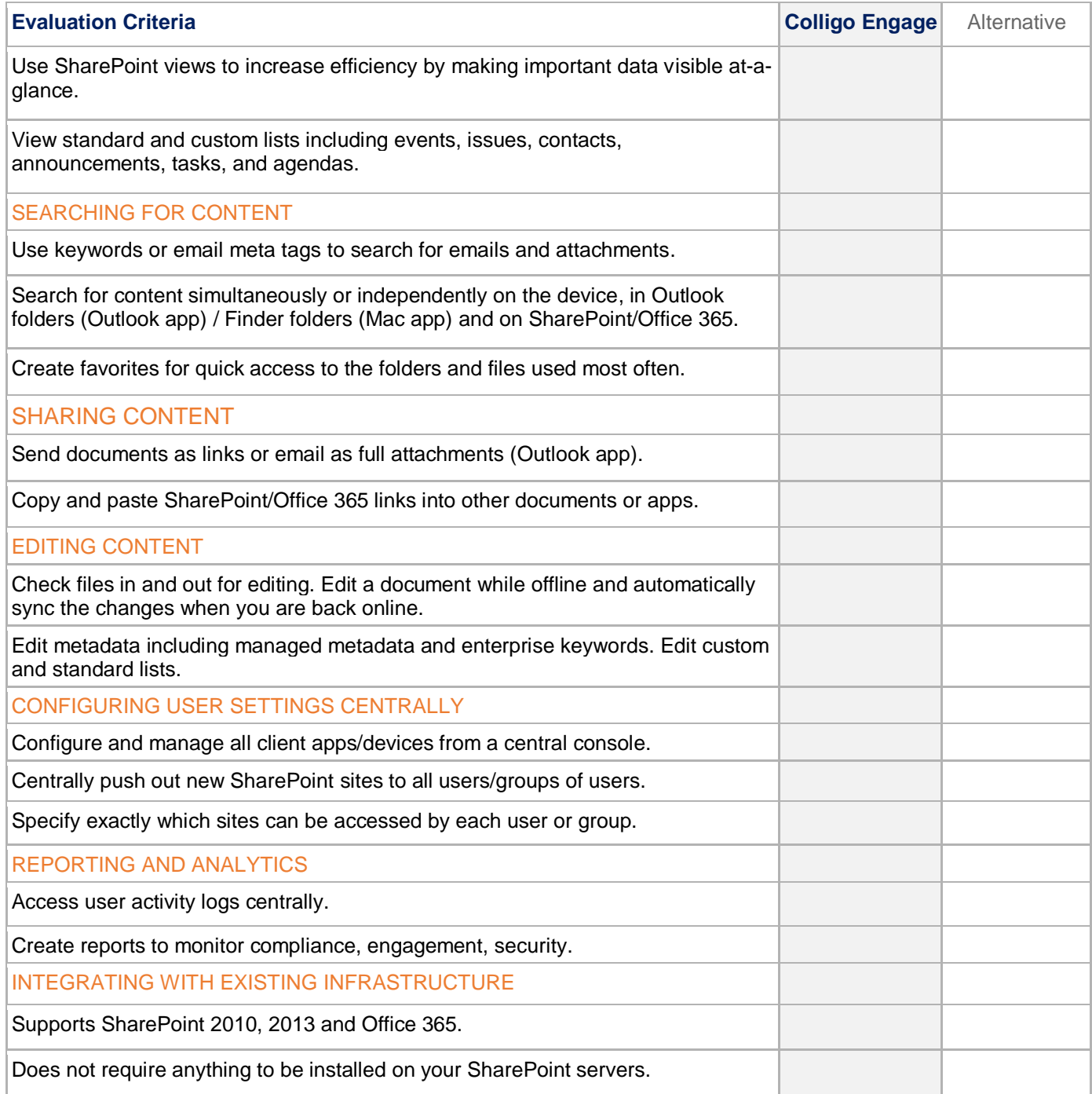

## **Contact Us**

**North America and APAC EMEA**

+1.866.685.7962 +41.79.930.8193

www.colligo.com

sales@colligo.com salesemea@colligo.com